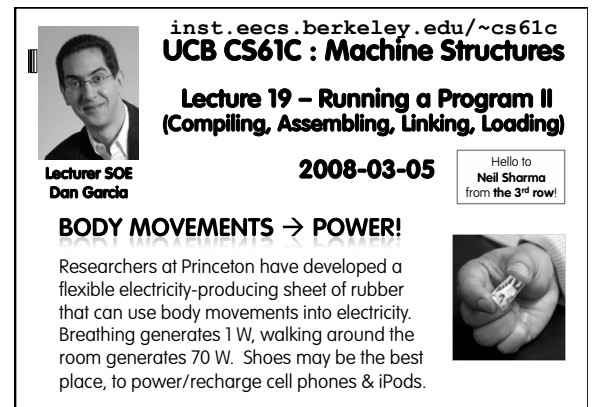

**www.nytimes.com/2010/03/02/science/02obribbon.html** 

## **Symbol Table**

- **Example 1** List of "items" in this file that may be used by other files.
- What are they?
	- **Labels:** function calling
	- **Data: anything in the . data section; variables which** may be accessed across files

# **Relocation Table**

- List of "items" this file needs the address later.
- What are they?
	- Any label jumped to: j or jal
		- internal
		- external (including lib files)
	- Any piece of data connected with an address
	- such as the la instruction

# Cal **CS61C L19 : Running a Progam II … Compiling, Assembling, Linking, and Loading (4) Garcia, Spring 2010 © UCB**

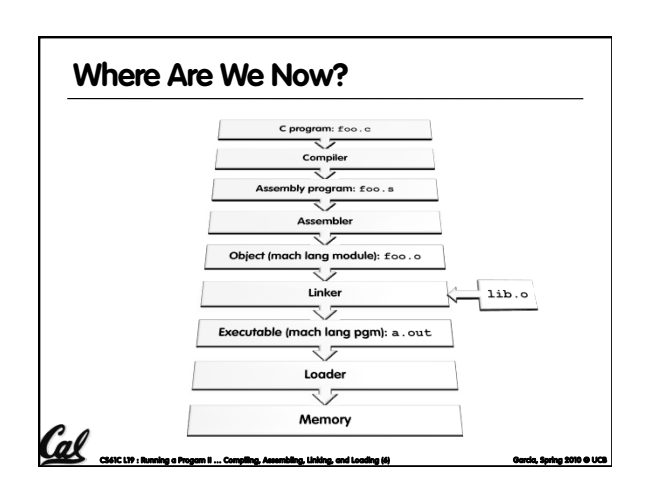

## **Object File Format**

object file header: size and position of the other pieces of the object file

**CS61C L19 : Running a Progam II … Compiling, Assembling, Linking, and Loading (3) Garcia, Spring 2010 © UCB** 

- **text segment:** the machine code
- data segment: binary representation of the data in the source file
- **•** relocation information: identifies lines of code that need to be "handled"
- symbol table: list of this file's labels and data that can be referenced
- **debugging information**
- A standard format is ELF (except MS)
- http://www.skyfree.org/linux/references/ELF\_Format.pdf<br>**CS41C LP:Running a Progam II … Compiling, Assembling, Unking, and Loading (5) @ ards, Spring 2010 @ UCB**

#### **Linker (1/3)**

- **Input: Object Code files, information tables (e.g.,** foo.o,libc.o for MIPS)
- Output: Executable Code (e.g., a.out for MIPS)
- Combines several object  $( . 0)$  files into a single executable ("linking")
- Enable Separate Compilation of files
	- Changes to one file do not require recompilation of whole program
		- Windows NT source was > 40 M lines of code!
- Old name "Link Editor" from editing the "links" in jump and link instructions

**CS61C L19 : Running a Progam II … Compiling, Assembling, Linking, and Loading (7) Garcia, Spring 2010 © UCB** 

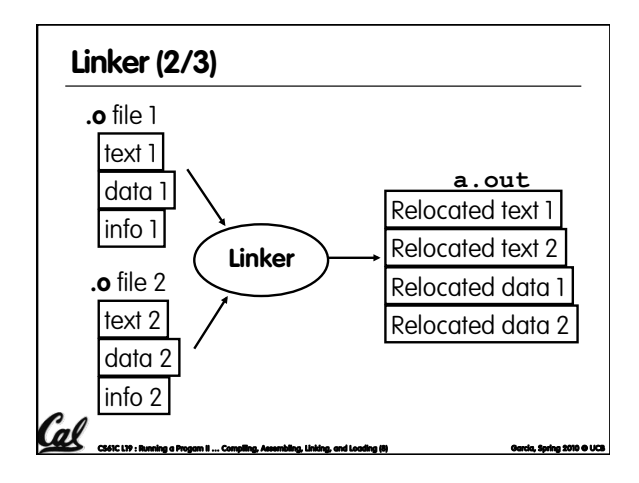

# Cal <sub>cs61C L19 : Running a Program I..</sub> **Linker (3/3) Step 1: Take text segment from each.** o file and put them together. • Step 2: Take data segment from each . o file, put them together, and concatenate this onto end of text segments. Step 3: Resolve References Go through Relocation Table; handle each entry That is, fill in all absolute addresses

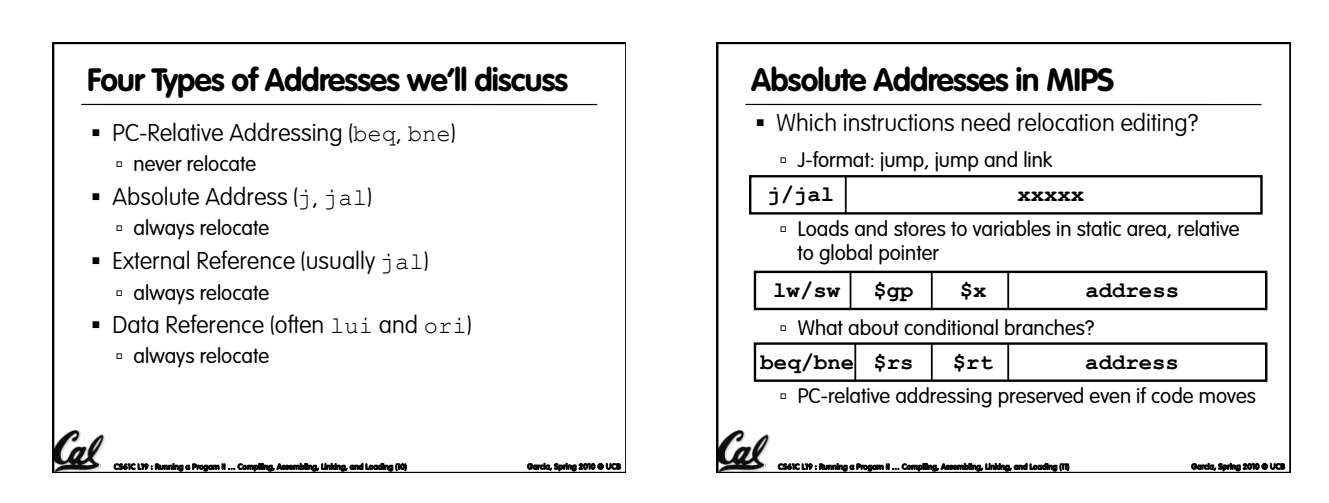

## **Resolving References (1/2)**

- Linker assumes first word of first text segment is at address **0x00000000**.
	- (More later when we study "virtual memory")
- **Linker knows:** 
	- length of each text and data segment
	- ordering of text and data segments
- **Linker calculates:**

**CS61C L19 : Running a Progam II … Compiling, Assembling, Linking, and Loading (12) Garcia, Spring 2010 © UCB** 

 absolute address of each label to be jumped to (internal or external) and each piece of data being referenced

#### **Resolving References (2/2)**

- $\blacksquare$  To resolve references:
	- search for reference (data or label) in all "user" symbol tables
	- **if not found, search library files** (for example, for printf)

**CS61C L19 : Running a Progam II … Compiling, Assembling, Linking, and Loading (13) Garcia, Spring 2010 © UCB** 

- once absolute address is determined, fill in the machine code appropriately
- Output of linker: executable file containing text and data (plus header)

#### **Static vs Dynamically linked libraries**

- What we've described is the traditional way: statically-linked approach
	- The library is now part of the executable, so if the library updates, we don't get the fix (have to recompile if we have source)
	- It includes the entire library even if not all of it will be used.
	- Executable is self-contained.

**CS61C L19 : Running a Progam II … Compiling, Assembling, Linking, and Loading (14) Garcia, Spring 2010 © UCB** 

 An alternative is dynamically linked libraries (DLL), common on Windows & UNIX platforms

#### **Dynamically linked libraries en.wikipedia.org/wiki/Dynamic\_linking**

- **Space/time issues** 
	- <sup>o</sup> + Storing a program requires less disk space
	- <sup>o</sup> + Sending a program requires less time
	- <sup>o</sup> + Executing two programs requires less memory (if they share a library)
	- At runtime, there's time overhead to do link
- Upgrades

Cal

**External Heplacing one file (libXYZ.so) upgrades every** program that uses library "XYZ"

– Having the executable isn't enough anymore

**CS61C L19 : Running a Progam II … Compiling, Assembling, Linking, and Loading (15) Garcia, Spring 2010 © UCB** 

Overall, dynamic linking adds quite a bit of complexity to the compiler, linker, and operating system. However, it provides many benefits that often outweigh these.

### **Dynamically linked libraries**  • The prevailing approach to dynamic linking uses machine code as the "lowest common denominator"

- The linker does not use information about how the program or library was compiled (i.e., what compiler or language)
- □ This can be described as "linking at the machine code level"
- This isn't the only way to do it...

# Cal **CS61C L19 : Running a Progam II … Compiling, Assembling, Linking, and Loading (16) Garcia, Spring 2010 © UCB**

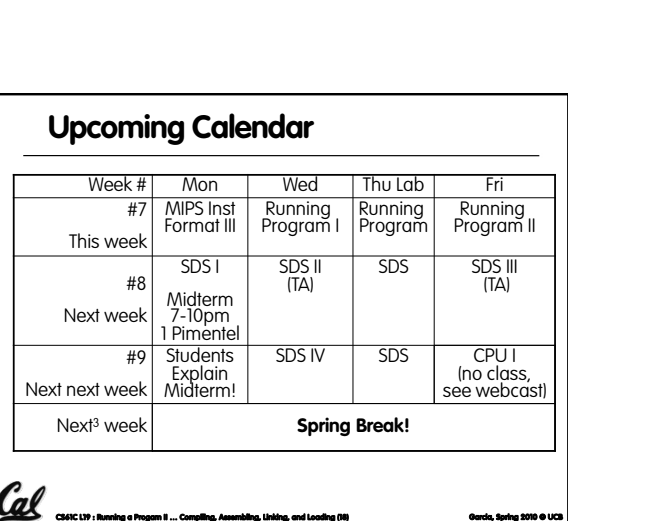

## **Administrivia…Midterm on Monday!**

- **-** Review Sat @ Time/location TBA
- Exam Mon @ 7-10pm in 1 Pimentel
- Covers labs, hw, proj, lec, book through today
- Bring…
	- NO cells, calculators, pagers, PDAs
	- 2 writing implements (we'll provide write-in exam booklets) – pencils ok!
	- Your green sheet (make sure to correct green sheet bugs)

**CS61C L19 : Running a Progam II … Compiling, Assembling, Linking, and Loading (17) Garcia, Spring 2010 © UCB** 

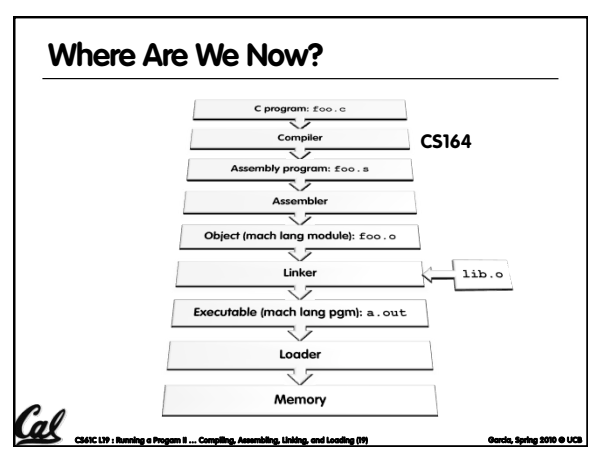

#### **Loader (1/3)**

- **Input: Executable Code** (e.g., a.out for MIPS)
- Output: (program is run)
- Executable files are stored on disk.
- When one is run, loader's job is to load it into memory and start it running.
- In reality, loader is the operating system (OS) loading is one of the OS tasks

**CS61C L19 : Running a Progam II … Compiling, Assembling, Linking, and Loading (20) Garcia, Spring 2010 © UCB** 

#### **Loader (2/3)**

- So what does a loader do?
	- Reads executable file's header to determine size of text and data segments
	- Creates new address space for program large enough to hold text and data segments, along with a stack segment
	- Copies instructions and data from executable file into the new address space

**CS61C L19 : Running a Progam II … Compiling, Assembling, Linking, and Loading (21) Garcia, Spring 2010 © UCB** 

#### **Loader (3/3)**

 $\mathcal{C}$ al

Cal

- Copies arguments passed to the program onto the stack
- **Initializes machine registers** 
	- Most registers cleared, but stack pointer assigned address of 1st free stack location
- Jumps to start-up routine that copies program's arguments from stack to registers & sets the PC
	- If main routine returns, start-up routine terminates program with the exit system call

**CS61C L19 : Running a Progam II … Compiling, Assembling, Linking, and Loading (22) Garcia, Spring 2010 © UCB** 

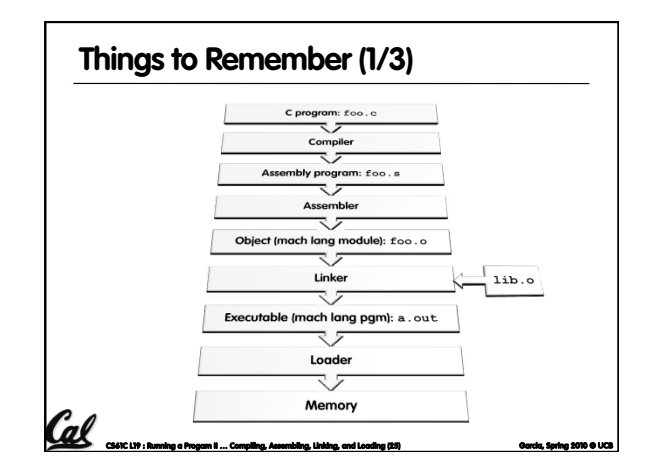

#### **Things to Remember (2/3)**

- Compiler converts a single HLL file into a single assembly language file.
- Assembler removes pseudoinstructions, converts what it can to machine language, and creates a checklist for the linker (relocation table). A .s file becomes a .o file.
- Does 2 passes to resolve addresses, handling internal forward references
- Linker combines several .o files and resolves absolute addresses.
	- Enables separate compilation, libraries that need not be compiled, and resolves remaining addresses
- **-** Loader loads executable into memory and begins execution.

**CS61C L19 : Running a Progam II … Compiling, Assembling, Linking, and Loading (26) Garcia, Spring 2010 © UCB** 

#### **Things to Remember 3/3**

- Stored Program concept is very powerful. It means that instructions sometimes act just like data. Therefore we can use programs to manipulate other programs!
	- Compiler ⇒ Assembler ⇒ Linker (⇒ Loader)

**CS61C L19 : Running a Progam II … Compiling, Assembling, Linking, and Loading (27) Garcia, Spring 2010 © UCB** 

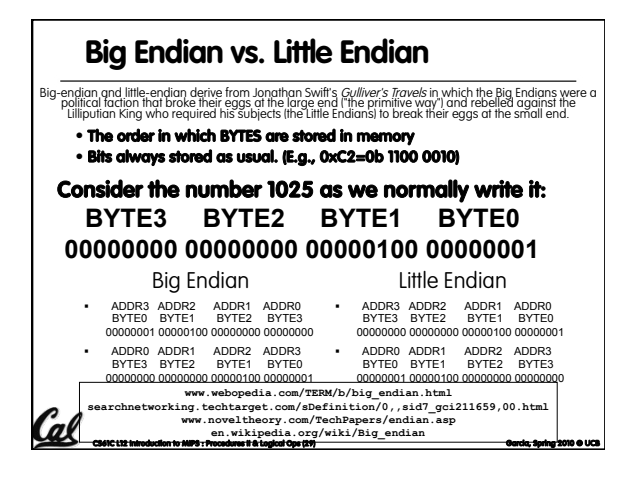

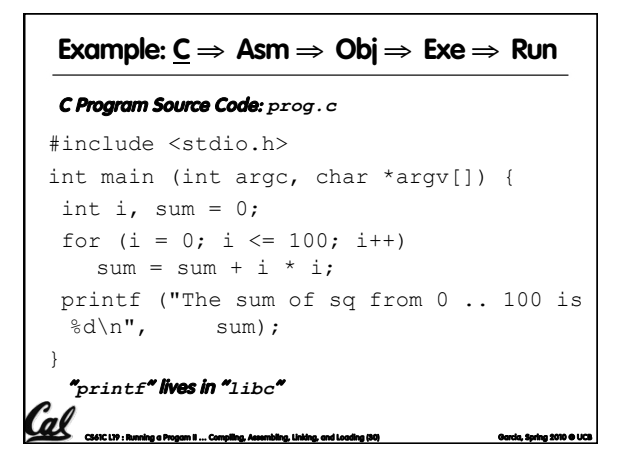

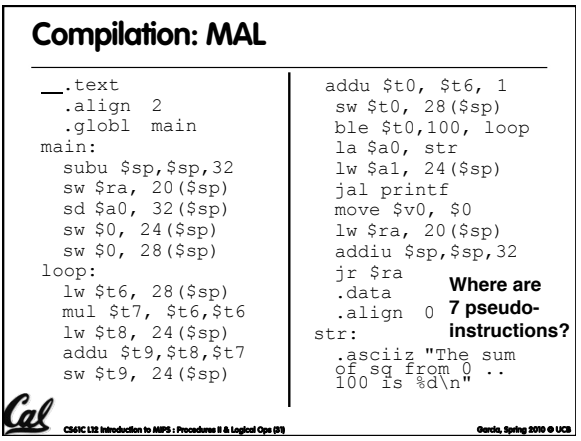

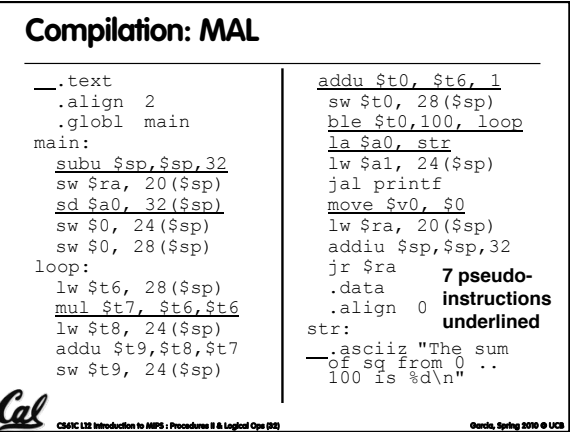

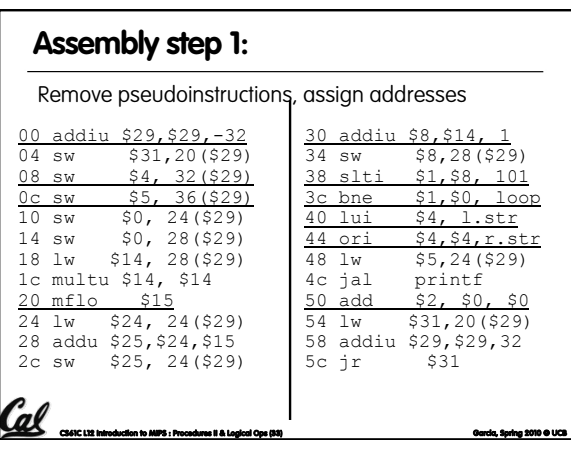

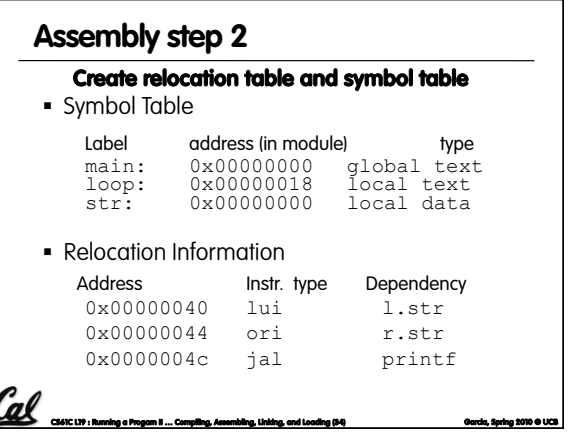

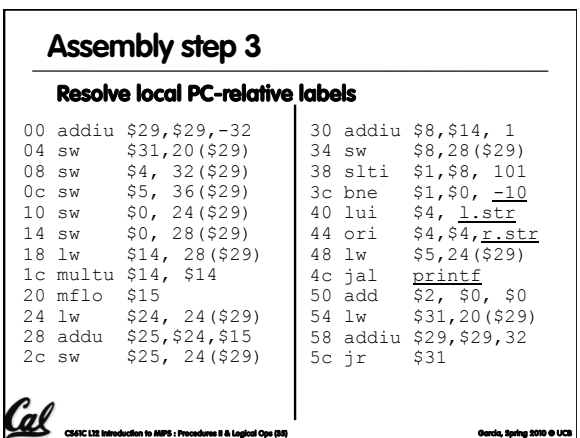

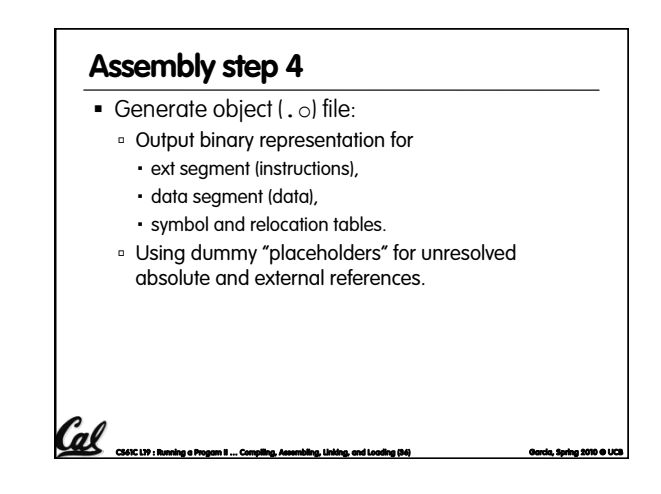

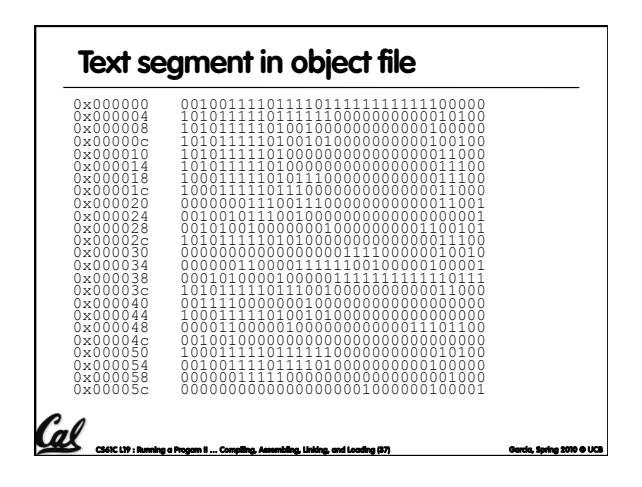

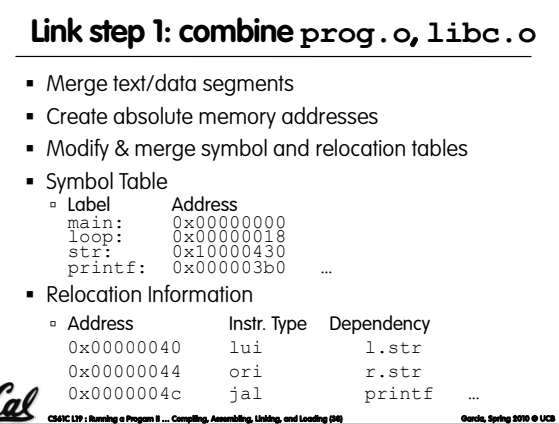

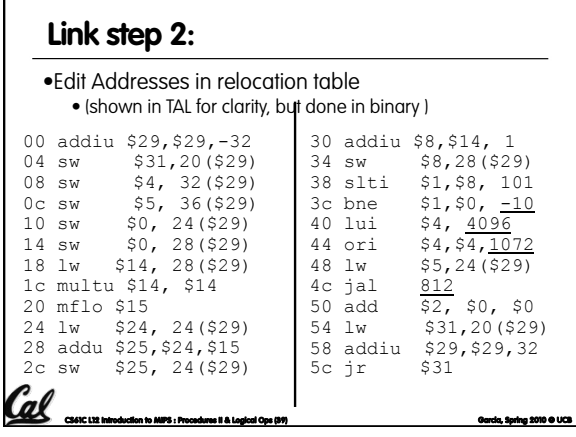

### **Link step 3:**

- Output executable of merged modules.
	- Single text (instruction) segment
	- Single data segment
	- Header detailing size of each segment

NOTE:

 The preceeding example was a much simplified version of how ELF and other standard formats work, meant only to demonstrate the basic principles.

**Color Concept : Running a Program II … Compiling, Assembling, Linking, and Loading (40)** Garcia, Spring 2010 © Garcia, Spring 2010 ©